**VORAUSGEFÜLLTE STEUERERKLÄRUNG**

#### **HERAUSGEBER**

**www.elster.de**

Steuerverwaltungen von Bund und Ländern, vertreten durch das Bayerische Landesamt für Steuern Sophienstraße 6 80333 München

Gestaltung bluehouse GmbH, Hannover

# **schnell – sicher – online ELSTER. Die vorausgefüllte Steuererklärung.**

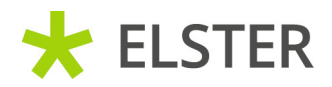

#### **Ist das denn auch sicher?**

Sie haben weiterhin die Verpflichtung, Ihre Einkommensteuererklärung auf Vollständigkeit und Richtigkeit zu prüfen.

Das Thema Datenschutz hat für die Steuerverwaltung oberste Priorität. Nur Sie oder ausdrücklich durch Sie autorisierte Personen können Ihre Daten abrufen.

Ihre Daten übertragen Sie über das Internet. Zum Schutz des Steuergeheimnisses werden die Steuerdaten verschlüsselt.

## **Kann ich dann einfach ohne Prüfung absenden?**

Aber die vorausgefüllte Steuererklärung hat den Vorteil, dass Sie die Daten nicht mehr eingeben, sondern nur noch überprüfen und ggf. ergänzen müssen. So können auch Fehler bei der Erfassung der Daten vermieden werden.

Dort finden Sie unter "Presse und Medien" auch Videoanleitungen mit Schritt-für-Schritt-Erklärungen.

## **Was mache ich, wenn die angezeigten Bescheinigungen fehlerhaft oder unvollständig sind?**

Die Daten in der Steuererklärung müssen dann von Ihnen selbstständig korrigiert werden.

Bei fehlerhaften oder unvollständigen Daten wenden Sie sich bitte direkt an die jeweilige Datenübermittlerin oder den jeweiligen Datenübermittler.

**Eine Korrektur durch das Finanzamt ist nicht möglich.**

#### **Aber es geht nicht ohne Internet!**

Um die vorausgefüllte Steuererklärung nutzen zu können, benötigen Sie einen Internetzugang.

#### **Hilfe zu ELSTER**

**Weitere Informationen erhalten Sie unter: www.elster.de** unter *"Kontakt"*

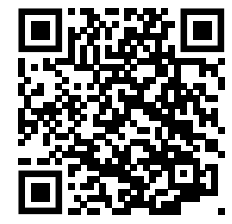

#### **Hilfe zu ELSTER**

Nähere Informationen zu allen Themen rund um die vorausgefüllte Steuererklärung finden Sie unter: **www.elster.de**

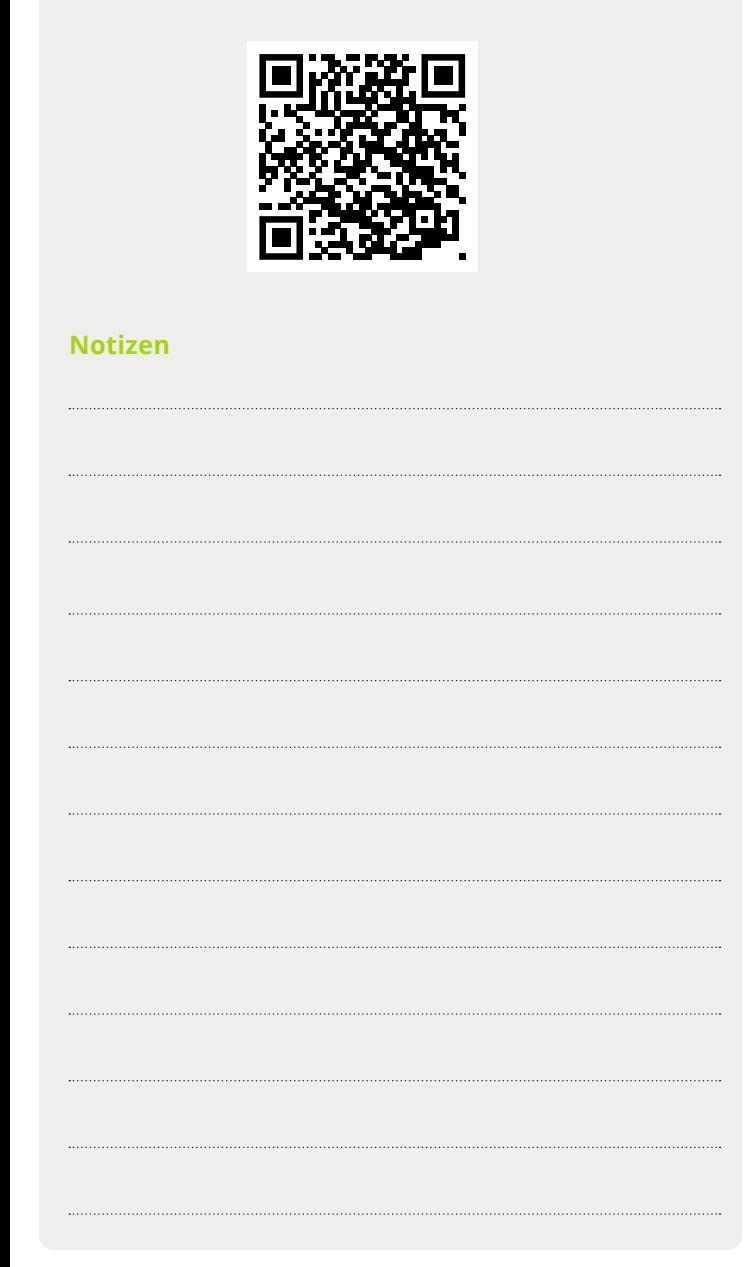

## **Was sind die Voraussetzungen?**

**Voraussetzungen** für den Abruf von Bescheinigungen sind, dass Sie sich **mit Ihrer Identifikationsnummer unter www.elster.de registriert** und der Nutzung zur vorausgefüllten Steuererklärung zugestimmt haben.

Weitere Informationen zur Registrierung und zur Nutzung der vorausgefüllten Steuererklärung erhalten Sie im Internet unter **www.elster.de** oder entnehmen Sie bitte dem Faltblatt zur Registrierung bei **Mein ELSTER.**

Nach erfolgreicher Registrierung und Anmeldung zur Nutzung der vorausgefüllten Steuererklärung geht Ihnen ein Abrufcode per Briefpost zu. Dieser wird für jeden Abruf der Bescheinigungen benötigt. Die Bescheinigungen werden nun für Sie gesammelt. Sie stehen Ihnen frühestens 24 Stunden später zur Verfügung.

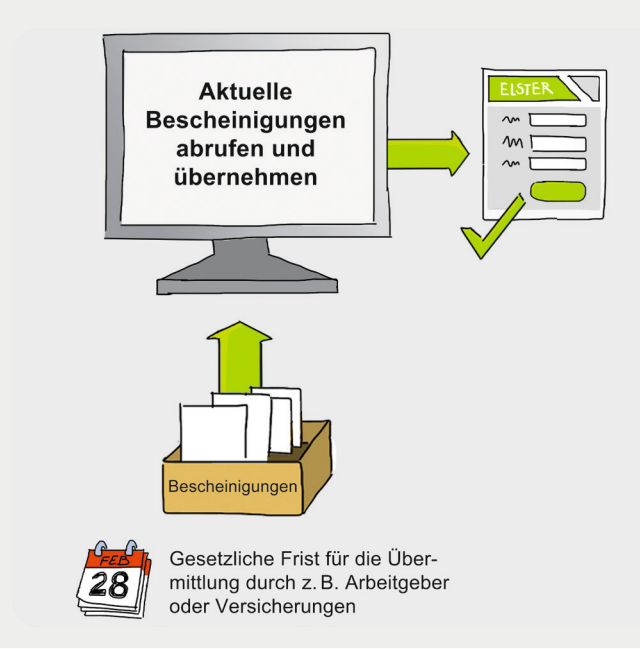

- → vom Arbeitgeber übermittelte Lohnsteuerbescheinigungen
- → Lohnersatzleistungen (z. B. Arbeitslosengeld, Krankengeld, Elterngeld)
- → Mitteilungen über den Bezug von Rentenleistungen
- $\rightarrow$  Beiträge zu Kranken- und Pflegeversicherungen
- $\rightarrow$  Vorsorgeaufwendungen
- (z. B. Riester- oder Rürup-Verträge)
- $\rightarrow$  Beiträge für Vermögenswirksame Leistungen (VWL/VL)

#### **Was ist die vorausgefüllte Steuererklärung?**

Die vorausgefüllte Steuererklärung ist ein kostenloses Serviceangebot der Steuerverwaltung, das Ihnen die Erstellung Ihrer Einkommensteuererklärungen erleichtern soll.

Dazu werden folgende elektronische Daten und Bescheinigungen, die der Steuerverwaltung zu Ihrer Person übermittelt wurden, bereitgestellt:

> Sie erhalten innerhalb der nächsten zwei Wochen Ihren Abrufcode per Briefpost.  $\Box$  Bewahren Sie diesen an einem sicheren Ort auf.  $\Box$  Sie benötigen Ihren Abrufcode für den

# **Ab wann kann ich dieses Angebot nutzen?**

Bis zum 28. Februar des Folgejahres werden der Steuerverwaltung Ihre Bescheinigungen elektronisch übermittelt. Eine Nutzung der vorausgefüllten Steuererklärung empfiehlt sich daher erst nach diesem Datum.

### **Wo kann ich mir meine Bescheinigungen ansehen?**

Die Steuerverwaltung stellt Ihnen die Bescheinigungen bei **Mein ELSTER** zur Verfügung. Sie können die Bescheinigungen aber auch über eine kommerzielle Steuererklärungssoftware abrufen.

## **Welche Möglichkeiten kann ich noch nutzen?**

Sofern Sie die Bescheinigungen z. B. für andere Personen abrufen wollen, können Sie auch dies beantragen. Voraussetzung ist, dass die Betroffenen Ihr Einverständnis erklärt haben. Nähere Informationen erhalten Sie unter: **www.elster.de**

#### **Wie erleichtern mir die angezeigten Bescheinigungen das Ausfüllen der Einkommensteuererklärung?**

Die Daten aus den Bescheinigungen können von Ihnen komfortabel per Klick in die Einkommensteuererklärung übernommen werden. Hierfür steht Ihnen ebenfalls **Mein ELSTER** oder eine andere kommerzielle Steuererklärungssoftware zur Verfügung.

### **Checkliste zur vorausgefüllten Steuererklärung**

#### **Voraussetzungen**

Registrierung mit der persönlichen Identifikationsnummer **und** Zustimmung zum Abrufen der Bescheinigungen unter: **www.elster.de**

#### **Abrufcode per Post**

jährlichen Abruf Ihrer Bescheinigungen bei Erstellung Ihrer Steuererklärung.

#### **Und los geht's mit dem Abrufen von Bescheinigungen**

- Einloggen bei **Mein ELSTER** unter: **www.elster.de**
- Neues Formular für Ihre Einkommensteuererklärung erstellen
- Kalenderjahr auswählen
- Ggf. Datenübernahme aus dem Vorjahr nutzen oder Anlagenauswahl bedienen
- *"Bescheinigungen einfüllen"* auswählen
	- Abrufcode eingeben und *"Absenden"* klicken
- *"Formular mit Angaben aus den Bescheinigungen aktualisieren"* mit Klick bestätigen und mit *"Direkt zum Formular"* zurück zur Steuererklärung gehen.
- Nun können Sie Ihre Einkommensteuererklärung vervollständigen und prüfen lassen. Über die Schaltfäche *"Versenden des Formulars"* können Sie die Einkommensteuererklärung elektronisch an das Finanzamt übermitteln.

# **Die vorausgefüllte Steuererklärung**

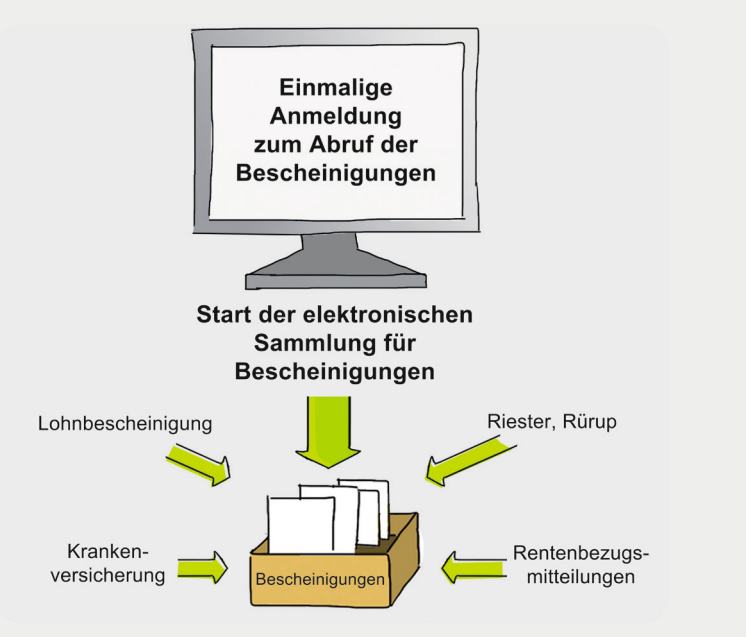